# **cysignals Documentation**

*Release 1.10.2*

**Martin Albrecht, Jeroen Demeyer**

**Aug 27, 2019**

# **CONTENTS**

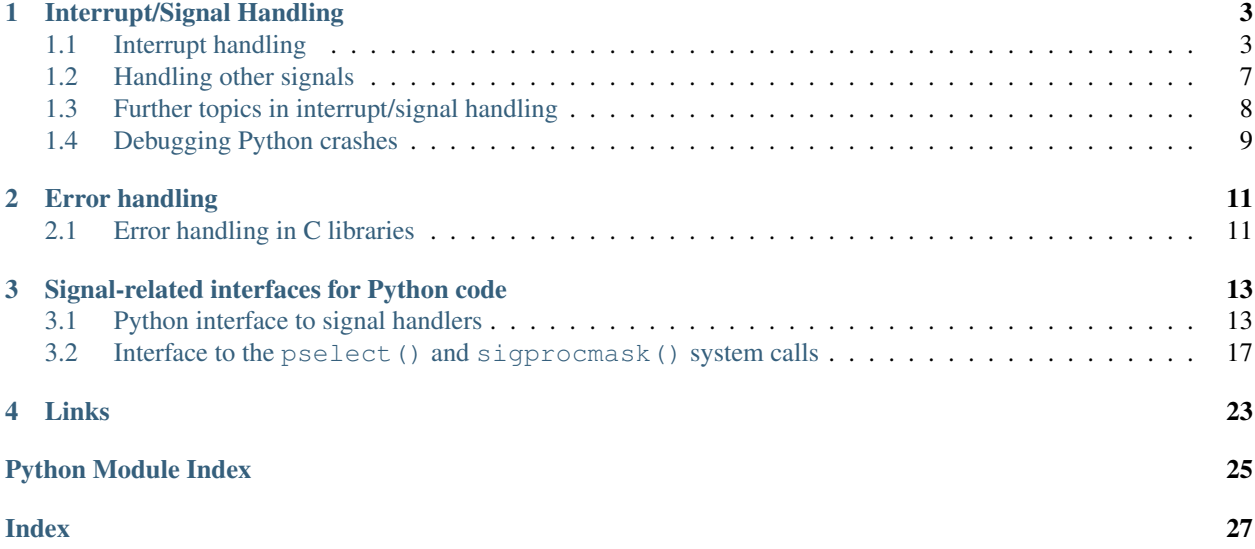

This is the documentation for cysignals, a package to deal with interrupts and signal handling in Cython code.

When writing [Cython](http://cython.org/) code, special care must be taken to ensure that the code can be interrupted with CTRL-C. Since Cython optimizes for speed, Cython normally does not check for interrupts. For example, code like the following cannot be interrupted in Cython:

```
while True:
    pass
```
While this is running, pressing CTRL-C has no effect. The only way out is to kill the Python process. On certain systems, you can still quit Python by typing CTRL-\ (sending a Quit signal) instead of CTRL-C. The package cysignals provides functionality to deal with this, see *[Interrupt handling](#page-6-1)*.

Besides this, cysignals also provides Python functions/classes to deal with signals. These are not directly related to interrupts in Cython, but provide some supporting functionality beyond what Python provides, see *[Signal-related](#page-16-0) [interfaces for Python code](#page-16-0)*.

### **CHAPTER**

### **INTERRUPT/SIGNAL HANDLING**

<span id="page-6-0"></span>Dealing with interrupts and other signals using sig\_check and sig\_on:

# <span id="page-6-1"></span>**1.1 Interrupt handling**

cysignals provides two related mechanisms to deal with interrupts:

- Use *[sig\\_check\(\)](#page-7-0)* if you are writing mixed Cython/Python code. Typically this is code with (nested) loops where every individual statement takes little time.
- Use *[sig\\_on\(\) and sig\\_off\(\)](#page-7-1)* if you are calling external C libraries or inside pure Cython code (without any Python functions) where even an individual statement, like a library call, can take a long time.

The functions  $sig\_check()$ ,  $sig\_on()$  and  $sig\_off()$  can be put in all kinds of Cython functions: def, cdef or cpdef. You cannot put them in pure Python code (files with extension .py).

### **1.1.1 Basic example**

The sig\_check() in the loop below ensures that the loop can be interrupted by CTRL-C:

```
from cysignals.signals cimport sig_check
from libc.math cimport sin
def sine sum(double x, long count):
    cdef double s = 0
    for i in range(count):
        sig_check()
        s += sin(i*x)return s
```
See the [example](https://github.com/sagemath/cysignals/tree/master/example) directory for this complete working example.

Note: Cython cdef or cpdef functions with a return type (like cdef int myfunc():) need to have an [except](http://docs.cython.org/src/userguide/language_basics.html#error-return-values) [value](http://docs.cython.org/src/userguide/language_basics.html#error-return-values) to propagate exceptions. Remember this whenever you write  $sig$  check() or  $sig$  on() inside such a function, otherwise you will see a message like Exception KeyboardInterrupt: KeyboardInterrupt() in <function name> ignored.

### <span id="page-7-0"></span>**1.1.2 Using sig\_check()**

sig\_check() can be used to check for pending interrupts. If an interrupt happens during the execution of C or Cython code, it will be caught by the next sig\_check(), the next sig\_on() or possibly the next Python statement. With the latter we mean that certain Python statements also check for interrupts, an example of this is the print statement. The following loop *can* be interrupted:

```
>>> while True:
         ... print("Hello")
```
The typical use case for sig\_check() is within tight loops doing complicated stuff (mixed Python and Cython code, potentially raising exceptions). It is reasonably safe to use and gives a lot of control, because in your Cython code, a KeyboardInterrupt can *only* be raised during sig\_check():

```
from cysignals.signals cimport sig_check
def sig_check_example():
    for x in foo:
        # (one loop iteration which does not take a long time)
        sig_check()
```
This KeyboardInterrupt is treated like any other Python exception and can be handled as usual:

```
from cysignals.signals cimport sig_check
def catch_interrupts():
   try:
        while some_condition():
           sig_check()
            do_something()
    except KeyboardInterrupt:
        # (handle interrupt)
```
Of course, you can also put the  $try/except$  inside the loop in the example above.

The function sig\_check() is an extremely fast inline function which should have no measurable effect on performance.

### <span id="page-7-1"></span>**1.1.3 Using sig\_on() and sig\_off()**

Another mechanism for interrupt handling is the pair of functions sig\_on() and sig\_off(). It is more powerful than sig\_check() but also a lot more dangerous. You should put sig\_on() *before* and sig\_off() *after* any Cython code which could potentially take a long time. These two *must always* be called in **pairs**, i.e. every sig\_on() must be matched by a closing sig\_off().

In practice your function will probably look like:

```
from cysignals.signals cimport sig_on, sig_off
def sig_example():
    # (some harmless initialization)
   sig_on()
    # (a long computation here, potentially calling a C library)
    sig_off()
    # (some harmless post-processing)
    return something
```
It is possible to put sig\_on() and sig\_off() in different functions, provided that sig\_off() is called before the function which calls  $sig\_on($ ) returns. The reason is that  $sig\_on($  is implemented using set  $imp()$ , which requires that the stack frame is kept alive. Therefore, the following code is *invalid*:

```
# INVALID code because we return from function foo()
# without calling sig_off() first.
cdef foo():
   sig_on()
def f1():
    foo()
    sig_off()
```
But the following is valid since you cannot call foo interactively:

```
from cysignals.signals cimport sig_on, sig_off
cdef int foo():
   sig_off()
   return 2+2
def f1():
   sig_on()
   return foo()
```
For clarity however, it is best to avoid this.

A common mistake is to put sig\_off() towards the end of a function (before the return) when the function has multiple return statements. So make sure there is a sig\_off() before *every* return (and also before every raise).

Warning: The code inside sig\_on() should be pure C or Cython code. If you call any Python code or manipulate any Python object (even something trivial like  $x = \lceil \cdot \rceil$ ), an interrupt can mess up Python's internal state. When in doubt, try to use *[sig\\_check\(\)](#page-7-0)* instead.

Also, when an interrupt occurs inside sig\_on(), code execution immediately stops without cleaning up. For example, any memory allocated inside sig\_on() is lost. See *[Signal handling without exceptions](#page-11-1)* for ways to deal with this.

When the user presses  $\text{CTRL-C}$  inside  $\text{sig\_on}$  (), execution will jump back to  $\text{sig\_on}$  () (the first one if there is a stack) and sig\_on() will raise KeyboardInterrupt. As with sig\_check(), this exception can be handled in the usual way:

```
from cysignals.signals cimport sig_on, sig_off
def catch_interrupts():
    try:
        sign_0() # This must be INSIDE the try
        # (some long computation)
        sig off()
    except KeyboardInterrupt:
        # (handle interrupt)
```
It is possible to stack  $sig\_on()$  and  $sig\_off()$ . If you do this, the effect is exactly the same as if only the outer sig\_on()/sig\_off() was there. The inner ones will just change a reference counter and otherwise do nothing. Make sure that the number of sig\_on() calls equal the number of sig\_off() calls:

```
from cysignals.signals cimport sig_on, sig_off
```
**def** f1():

```
sig_on()
    x = f2()sig_off()
cdef f2():
    sig_on()
    \# ...
    sig_off()
    return ans
```
Extra care must be taken with exceptions raised inside sig\_on(). The problem is that, if you do not do anything special, the sig\_off() will never be called if there is an exception. If you need to *raise* an exception yourself, call a sig\_off() before it:

```
from cysignals.signals cimport sig_on, sig_off
def raising_an_exception():
    sig_on()
    # (some long computation)
    if (something_failed):
        sig_off()
        raise RuntimeError("something failed")
    # (some more computation)
    sig_off()
    return something
```
Alternatively, you can use  $try/finally$  which will also catch exceptions raised by subroutines inside the  $try:$ 

```
from cysignals.signals cimport sig_on, sig_off
def try_finally_example():
   sig_on() # This must be OUTSIDE the try
   try:
        # (some long computation, potentially raising exceptions)
       return something
    finally:
        sig_off()
```
If you also want to catch this exception, you need a nested  $\text{tr}y$ :

```
from cysignals.signals cimport sig_on, sig_off
def try_finally_and_catch_example():
   try:
        sig_on()
        try:
            # (some long computation, potentially raising exceptions)
        finally:
           sig_off()
    except Exception:
        print("Trouble! Trouble!")
```
 $sig_{on}$  () is implemented using the C library call set  $imp$  () which takes a very small but still measurable amount of time. In very time-critical code, one can conditionally call  $sig\_on($ ) and  $sig\_off()$ :

```
from cysignals.signals cimport sig_on, sig_off
def conditional_sig_on_example(long n):
    if n > 100:
        sig_on()
```

```
# (do something depending on n)
if n > 100:
   sig_off()
```
This should only be needed if both the check  $(n > 100$  in the example) and the code inside the sig\_on() block take very little time.

### <span id="page-10-0"></span>**1.2 Handling other signals**

Apart from handling interrupts,  $sig\_on()$  provides more general signal handling. For example, it handles alarm() time-outs by raising an AlarmInterrupt (inherited from KeyboardInterrupt) exception.

If the code inside  $sig\_on$  () would generate a segmentation fault or call the C function abort () (or more generally, raise any of SIGSEGV, SIGILL, SIGABRT, SIGFPE, SIGBUS), this is caught by the interrupt framework and an exception is raised (RuntimeError for SIGABRT, FloatingPointError for SIGFPE and the custom exception SignalError, based on BaseException, otherwise):

```
from libc.stdlib cimport abort
from cysignals.signals cimport sig_on, sig_off
def abort_example():
    sig_on()
    abort()
    sig_off()
```

```
>>> abort_example()
Traceback (most recent call last):
...
RuntimeError: Aborted
```
This exception can be handled by a  $try/except$  block as explained above. A segmentation fault or abort () unguarded by  $\sin(\theta)$  would simply terminate the Python Interpreter. This applies only to  $\sin(\theta)$ , the function sig\_check() only deals with interrupts and alarms.

Instead of sig\_on(), there is also a function sig\_str(s), which takes a C string s as argument. It behaves the same as sig\_on(), except that the string s will be used as a string for the exception. sig\_str(s) should still be closed by sig\_off(). Example Cython code:

```
from libc.stdlib cimport abort
from cysignals.signals cimport sig_str, sig_off
def abort_example_with_sig_str():
    sig_str("custom error message")
    abort()
    sig_off()
```
Executing this gives:

```
>>> abort_example_with_sig_str()
Traceback (most recent call last):
...
RuntimeError: custom error message
```
With regard to ordinary interrupts (i.e. SIGINT),  $sig\_str(s)$  behaves the same as  $sig\_on()$ : a simple KeyboardInterrupt is raised.

# <span id="page-11-0"></span>**1.3 Further topics in interrupt/signal handling**

### **1.3.1 Testing interrupts**

When writing documentation, one sometimes wants to check that certain code can be interrupted in a clean way. The best way to do this is to use cysignals.alarm().

The following is an example of a doctest demonstrating that the SageMath function factor() can be interrupted:

```
>>> from cysignals.alarm import alarm, AlarmInterrupt
>>> try:
... alarm(0.5)
... factor(10**1000 + 3)
... except AlarmInterrupt:
... print("alarm!")
alarm!
```
If you use the SageMath doctesting framework, you can instead doctest the exception in the usual way (the Python doctest module exits whenever a KeyboardInterrupt is raised in a doctest). To avoid race conditions, make sure that the calls to  $\alpha$ larm() and the function you want to test are in the same doctest:

```
\Rightarrow alarm(0.5); factor(10**1000 + 3)
Traceback (most recent call last):
...
AlarmInterrupt
```
### <span id="page-11-1"></span>**1.3.2 Signal handling without exceptions**

There are several more specialized functions for dealing with interrupts. As mentioned above, sig\_on() makes no attempt to clean anything up (restore state or freeing memory) when an interrupt occurs. In fact, it would be impossible for sig\_on() to do that. If you want to add some cleanup code, use sig\_on\_no\_except() for this. This function behaves *exactly* like sig\_on(), except that any exception raised (like KeyboardInterrupt or RuntimeError) is not yet passed to Python. Essentially, the exception is there, but we prevent Cython from looking for the exception. Then cython\_check\_exception() can be used to make Cython look for the exception.

Normally, sig\_on\_no\_except() returns 1. If a signal was caught and an exception raised, sig on no except () instead returns 0. The following example shows how to use sig on no except ():

```
def no_except_example():
   if not sig_on_no_except():
        # (clean up messed up internal state)
        # Make Cython realize that there is an exception.
        # It will look like the exception was actually raised
        # by cython_check_exception().
        cython_check_exception()
    # (some long computation, messing up internal state of objects)
    sig_off()
```
There is also a function  $sig\_str\_no\_except(s)$  which is analogous to  $sig\_str(s)$ .

**Note:** See the file [src/cysignals/tests.pyx](https://github.com/sagemath/cysignals/blob/master/src/cysignals/tests.pyx) for more examples of how to use the various  $\text{sig}_\star$  () functions.

### <span id="page-12-1"></span>**1.3.3 Releasing the Global Interpreter Lock (GIL)**

All the functions related to interrupt and signal handling do not require the [Python GIL](http://docs.cython.org/src/userguide/external_C_code.html#acquiring-and-releasing-the-gil) (if you don't know what this means, you can safely ignore this section), they are declared nogil. This means that they can be used in Cython code inside with nogil blocks. If sig\_on() needs to raise an exception, the GIL is temporarily acquired internally.

If you use C libraries without the GIL and you want to raise an exception before calling *[sig\\_error\(\)](#page-14-1)*, remember to acquire the GIL while raising the exception. Within Cython, you can use a [with gil context.](http://docs.cython.org/src/userguide/external_C_code.html#acquiring-the-gil)

Warning: The GIL should never be released or acquired inside a sig<sub>ri</sub>on() block. If you want to use a with nogil block, put both sig\_on() and sig\_off() inside that block. When in doubt, choose to use sig check() instead, which is always safe to use.

# <span id="page-12-0"></span>**1.4 Debugging Python crashes**

If cysignals is imported, it sets up a hook which triggers when Python crashes. For example, it would be triggered on a segmentation fault outside a sig\_on() block.

When a crash happens, first a simple C backtrace is printed if supported by the C library on the system. Then GDB is run to print a much more complete backtrace (except on OS X, where running a debugger requires special privileges). For your convenience, these GDB backtraces are also saved to a logfile.

Finally, this familiar message is shown:

```
This probably occurred because a *compiled* module has a bug
in it and is not properly wrapped with sig_on(), sig_off().
Python will now terminate.
```
### **1.4.1 Environment variables**

There are several environment variables which influence this:

#### **CYSIGNALS\_CRASH\_QUIET**

If set, be completely quiet whenever a crash happens. No backtrace or other message is shown and GDB is not run.

#### **CYSIGNALS\_CRASH\_NDEBUG**

If set, disable the GDB backtrace. The simple backtrace is still shown.

#### **CYSIGNALS\_CRASH\_LOGS**

The directory where the logs of the crashes are stored. If this is empty, disable storing of crash logs. The default is cysignals\_crash\_logs in the current directory.

#### **CYSIGNALS\_CRASH\_DAYS**

Automatically delete crash logs older than this many days in the directory where crash logs are stored. A negative value means that logs are never deleted. The default is 7 days if CYSIGNALS\_CRASH\_LOGS is unset and -1 days (never delete) otherwise.

### **CHAPTER**

**TWO**

# **ERROR HANDLING**

<span id="page-14-0"></span>Defining error callbacks for external libraries using sig\_error:

# <span id="page-14-1"></span>**2.1 Error handling in C libraries**

Some C libraries can produce errors and use some sort of callback mechanism to report errors: an external error handling function needs to be set up which will be called by the C library if an error occurs.

The function  $sig\_error$  () can be used to deal with these errors. This function may only be called within a  $sig_{on}(t)$  block (otherwise the Python interpreter will crash hard) after raising a Python exception. You need to use the [Python/C API](https://docs.python.org/2.7/c-api/exceptions.html#exceptionhandling) for this and call sig\_error() after calling some variant of [PyErr\\_SetObject\(\)](https://docs.python.org/2.7/c-api/exceptions.html#c.PyErr_SetObject). Even within Cython, you cannot use the raise statement, because then the sig error() will never be executed. The call to sig\_error() will use the sig\_on() machinery such that the exception will be seen by  $\text{sig\_on}($ ).

A typical error handler implemented in Cython would look as follows:

```
from cysignals.signals cimport sig_error
from cpython.exc cimport PyErr_SetString
cdef void error_handler(char *msg):
    PyErr_SetString(RuntimeError, msg)
    sig_error()
```
Exceptions which are raised this way can be handled as usual by putting the  $\sin(\theta)$  in a try/except block. For example, the package [cypari2](https://github.com/defeo/cypari2) provides a wrapper around the number theory library PARI/GP. The [error handler](https://github.com/defeo/cypari2/blob/master/cypari2/handle_error.pyx) has a callback which turns errors from PARI/GP into Python exceptions of type PariError. This can be handled as follows:

```
from cysignals.signals cimport sig_on, sig_off
def handle_pari_error():
    try:
        sign_0() # This must be INSIDE the try
        # (call to PARI)
        sig_off()
    except PariError:
        # (handle error)
```
SageMath uses this mechanism for libGAP, GLPK, NTL and PARI.

**CHAPTER**

<span id="page-16-3"></span>**THREE**

### <span id="page-16-4"></span><span id="page-16-0"></span>**SIGNAL-RELATED INTERFACES FOR PYTHON CODE**

cysignals provides further support for system calls related to signals:

### <span id="page-16-1"></span>**3.1 Python interface to signal handlers**

In this module, we distinguish between the "OS-level" signal handler and the "Python-level" signal handler.

The Python function [signal.signal\(\)](https://docs.python.org/2.7/library/signal.html#signal.signal) sets both of these: it sets the Python-level signal handler to the function specified by the user. It also sets the OS-level signal handler to a specific C function which calls the Python-level signal handler.

The Python signal module does not allow access to the OS-level signal handler (in particular, it does not allow one to temporarily change a signal handler if the OS-level handler was not the Python one).

<span id="page-16-2"></span>**class** cysignals.pysignals.**SigAction**

An opaque object representing an OS-level signal handler.

The only legal initializers are signal.SIG\_DFL (the default), signal.SIG\_IGN and another SigAction object (which is copied).

EXAMPLES:

```
>>> from cysignals.pysignals import SigAction
>>> SigAction()
<SigAction with sa_handler=SIG_DFL>
>>> import signal
>>> SigAction(signal.SIG_DFL)
<SigAction with sa_handler=SIG_DFL>
>>> SigAction(signal.SIG_IGN)
<SigAction with sa_handler=SIG_IGN>
>>> A = SigAction(signal.SIG_IGN)
>>> SigAction(A)
<SigAction with sa_handler=SIG_IGN>
>>> SigAction(A) == A
True
```
TESTS:

```
>>> SigAction(42)
Traceback (most recent call last):
...
TypeError: cannot initialize SigAction from <... 'int'>
```
**class** cysignals.pysignals.**changesignal** Context to temporarily change a signal handler.

<span id="page-17-0"></span>This should be used as follows:

**with** changesignal(sig, action): ...

Inside the context, code behaves as if signal.signal(sig, action) was called. When leaving the context, the signal handler is restored to what it was before. Both the Python-level and OS-level signal handlers are restored.

EXAMPLES:

```
>>> from cysignals.pysignals import changesignal
>>> import os, signal
>>> def handler(*args):
... print("got signal")
>>> _ = signal.signal(signal.SIGQUIT, signal.SIG_IGN)
>>> with changesignal(signal.SIGQUIT, handler):
... os.kill(os.getpid(), signal.SIGQUIT)
got signal
>>> os.kill(os.getpid(), signal.SIGQUIT)
>>> with changesignal(signal.SIGQUIT, handler):
       setossignal(signal.SIGQUIT, signal.SIG_DFL)
... raise Exception("just testing")
Traceback (most recent call last):
...
Exception: just testing
>>> os.kill(os.getpid(), signal.SIGQUIT)
```
**class** cysignals.pysignals.**containsignals**

Context to revert any changes to given signal handlers and block those signals.

This should be used as follows:

**with** containsignals(signals): ...

where signals is a list of signals (by default, all signals numbered from 1 to 31 except for SIGKILL and SIGSTOP, which cannot be handled).

When entering the context, the current handlers of those signals are saved. They are restored when exiting the context. This is mainly meant to prevent unwanted changes to signal handlers that other code may make. Both the Python-level and OS-level signal handlers are saved and restored.

Also, the signals from the list signals are blocked. So any newly-installed signal handlers are prevented from being triggered.

EXAMPLES:

```
>>> from cysignals.pysignals import containsignals
>>> import os, signal
>>> def handler(*args):
... print("got signal")
>>> _ = signal.signal(signal.SIGBUS, handler)
>>> with containsignals([signal.SIGBUS]):
... _ = signal.signal(signal.SIGBUS, signal.SIG_DFL)
... # This signal is delivered when exiting the context
... os.kill(os.getpid(), signal.SIGBUS)
... print("no signal yet")
no signal yet
got signal
```
<span id="page-18-1"></span>The same example but now containing all signals:

```
>>> with containsignals() as C:
... print("blocked {0} signals".format(len(C.oldhandlers)))
... _ = signal.signal(signal.SIGBUS, signal.SIG_DFL)
... # This signal is delivered when exiting the context
... os.kill(os.getpid(), signal.SIGBUS)
... print("no signal yet")
blocked 29 signals
no signal yet
got signal
```
This time, we send a signal which is not contained. We set a new handler, which is not blocked or changed by the context:

```
>>> def fancyhandler(*args):
... print("fancy!")
>>> with containsignals([signal.SIGINT]):
... _ _ = signal.signal(signal.SIGBUS, fancyhandler)
... os.kill(os.getpid(), signal.SIGBUS)
fancy!
>>> os.kill(os.getpid(), signal.SIGBUS)
fancy!
```
<span id="page-18-0"></span>cysignals.pysignals.**getossignal**(*sig*)

Get the OS-level signal handler.

This returns an opaque object of type  $Signation$  which can only be used in a future call to [setossignal\(\)](#page-19-0).

EXAMPLES:

```
>>> from cysignals.pysignals import getossignal
>>> import signal
>>> getossignal(signal.SIGINT)
<SigAction with sa_handler=0x...>
>>> getossignal(signal.SIGUSR1)
<SigAction with sa_handler=SIG_DFL>
>>> def handler(*args): pass
>>> _ = signal.signal(signal.SIGUSR1, handler)
>>> getossignal(signal.SIGUSR1)
<SigAction with sa_handler=0x...>
```
Check whether a signal is handled by the Python signal handler:

```
>>> from cysignals.pysignals import python_os_handler
>>> getossignal(signal.SIGUSR1) == python_os_handler
True
>>> _ = signal.signal(signal.SIGUSR1, signal.SIG_IGN)
>>> getossignal(signal.SIGUSR1) == python_os_handler
False
>>> getossignal(signal.SIGABRT) == python_os_handler
False
```
TESTS:

```
>>> getossignal(None)
Traceback (most recent call last):
...
```

```
TypeError: an integer is required
>>> getossignal(-1)
Traceback (most recent call last):
...
OSError: [Errno 22] Invalid argument
```
<span id="page-19-0"></span>cysignals.pysignals.**setossignal**(*sig*, *action*)

Set the OS-level signal handler to action, which should either be signal.SIG\_DFL or signal. SIG IGN or a [SigAction](#page-16-2) object returned by an earlier call to [getossignal\(\)](#page-18-0) or [setossignal\(\)](#page-19-0).

Return the old signal handler.

EXAMPLES:

```
>>> from cysignals.pysignals import setossignal
>>> import os, signal
>>> def handler(*args): print("got signal")
>>> _ = signal.signal(signal.SIGHUP, handler)
>>> os.kill(os.getpid(), signal.SIGHUP)
got signal
>>> pyhandler = setossignal(signal.SIGHUP, signal.SIG_IGN)
>>> pyhandler
<SigAction with sa_handler=0x...>
>>> os.kill(os.getpid(), signal.SIGHUP)
>>> setossignal(signal.SIGHUP, pyhandler)
<SigAction with sa_handler=SIG_IGN>
>>> os.kill(os.getpid(), signal.SIGHUP)
got signal
>>> setossignal(signal.SIGHUP, signal.SIG_DFL) == pyhandler
True
```
TESTS:

```
>>> setossignal(signal.SIGHUP, None)
Traceback (most recent call last):
...
TypeError: cannot initialize SigAction from <... 'NoneType'>
>>> setossignal(-1, signal.SIG_DFL)
Traceback (most recent call last):
...
OSError: [Errno 22] Invalid argument
```
cysignals.pysignals.**setsignal**(*sig*, *action*, *osaction=None*)

Set the Python-level signal handler for signal sig to action. If osaction is given, set the OS-level signal handler to osaction. If osaction is None (the default), change only the Python-level handler and keep the OS-level handler.

Return the old Python-level handler.

EXAMPLES:

```
>>> from cysignals.pysignals import *
>>> def handler(*args): print("got signal")
>>> _ = signal.signal(signal.SIGSEGV, handler)
>>> A = getossignal(signal.SIGILL)
>>> _ = setsignal(signal.SIGILL, getsignal(signal.SIGSEGV))
>>> getossignal(signal.SIGILL) == A
```

```
True
>>> _ = setossignal(signal.SIGILL, getossignal(signal.SIGSEGV))
>>> import os
>>> os.kill(os.getpid(), signal.SIGILL)
got signal
>>> setsignal(signal.SIGILL, signal.SIG_DFL)
<function handler at 0x...>
>>> _ = setsignal(signal.SIGALRM, signal.SIG_DFL, signal.SIG_IGN)
>>> os.kill(os.getpid(), signal.SIGALRM)
>>> _ = setsignal(signal.SIGALRM, handler, getossignal(signal.SIGSEGV))
>>> os.kill(os.getpid(), signal.SIGALRM)
got signal
```
TESTS:

```
>>> setsignal(-1, signal.SIG_DFL)
Traceback (most recent call last):
...
OSError: [Errno 22] Invalid argument
```
### <span id="page-20-1"></span><span id="page-20-0"></span>**3.2 Interface to the pselect() and sigprocmask() system calls**

This module defines a class  $PSelect$  which can be used to call the system call pselect() and which can also be used in a with statement to block given signals until  $PSelect$ ,  $pselect()$  is called.

### **3.2.1 Waiting for subprocesses**

One possible use is to wait with a **timeout** until any child process exits, as opposed to  $\circ$ s.wait() which doesn't have a timeout or multiprocessing. Process.join() which waits for one specific process.

Since SIGCHLD is ignored by default, we first need to install a signal handler for SIGCHLD. It doesn't matter what it does, as long as the signal isn't ignored:

```
>>> import signal
>>> def dummy_handler(sig, frame):
... pass
>>> _ = signal.signal(signal.SIGCHLD, dummy_handler)
```
We wait for a child created using the subprocess module:

```
>>> from cysignals.pselect import PSelecter
>>> from subprocess import *
>>> with PSelecter([signal.SIGCHLD]) as sel:
... p = Popen(["sleep", "1"])
... _ = sel.sleep()
>>> p.poll() # p should be finished
0
```
Now using the multiprocessing module:

```
>>> from cysignals.pselect import PSelecter
>>> from multiprocessing import *
>>> import time
```

```
>>> with PSelecter([signal.SIGCHLD]) as sel:
       ... p = Process(target=time.sleep, args=(1,))
... p.start()
... _ = sel.sleep()
... p.is_alive() # p should be finished
False
```
<span id="page-21-0"></span>**class** cysignals.pselect.**PSelecter**

This class gives an interface to the pselect system call.

It can be used in a with statement to block given signals such that they can only occur during the  $pselect()$ or [sleep\(\)](#page-23-0) calls.

As an example, we block the SIGHUP and SIGALRM signals and then raise a SIGALRM signal. The interrupt will only be seen during the  $s \leq l \leq p$  () call:

```
>>> from cysignals import AlarmInterrupt
>>> from cysignals.pselect import PSelecter
>>> import os, signal, time
>>> with PSelecter([signal.SIGHUP, signal.SIGALRM]) as sel:
... os.kill(os.getpid(), signal.SIGALRM)
... time.sleep(0.5) # Simply sleep, no interrupt detected
... try:
... _ = sel.sleep(1) # Interrupt seen here
... except AlarmInterrupt:
... print("Interrupt OK")
Interrupt OK
```
Warning: If SIGCHLD is blocked inside the with block, then you should not use Popen().wait() or Process().join() because those might block, even if the process has actually exited. Use non-blocking alternatives such as Popen.poll() or multiprocessing.active\_children() instead.

#### <span id="page-21-1"></span>**\_\_enter\_\_**()

Block signals chosen during \_\_init\_\_() in this with block.

OUTPUT: self

TESTS:

Test nesting, where the inner with statements should have no influence, in particular they should not unblock signals which were already blocked upon entering:

```
>>> from cysignals import AlarmInterrupt
>>> from cysignals.pselect import PSelecter
>>> import os, signal
>>> with PSelecter([signal.SIGALRM]) as sel:
... os.kill(os.getpid(), signal.SIGALRM)
... with PSelecter([signal.SIGFPE]) as sel2:
\cdot \cdot \cdot = sel2.sleep(0.1)
... with PSelecter([signal.SIGALRM]) as sel3:
... _ _ = sel3.sleep(0.1)
... try:
... _ = sel.sleep(0.1)
... except AlarmInterrupt:
... print("Interrupt OK")
Interrupt OK
```
<span id="page-22-1"></span>**\_\_exit\_\_**(*\*args*) Reset signal mask to what it was before \_\_enter\_().

EXAMPLES:

Install a SIGCHLD handler:

```
>>> import signal
>>> def child_handler(sig, frame):
... global got_child
... got_child = 1
>>> _ = signal.signal(signal.SIGCHLD, child_handler)
>>> got_child = 0
```
Start a process which will cause a SIGCHLD signal:

```
>>> import time
>>> from multiprocessing import *
>>> from cysignals.pselect import PSelecter, interruptible_sleep
>>> w = PSelecter([signal.SIGCHLD])
>>> with w:
... p = Process(target=time.sleep, args=(0.25,))
... t0 = time.time()
... p.start()
```
This sleep should be interruptible now:

```
>>> interruptible_sleep(1)
\Rightarrow \Rightarrow t = time.time() - t0>>> (0.2 \le t \le 0.9) or t
True
>>> got_child
1
>>> p.join()
```
#### <span id="page-22-0"></span>**pselect**(*rlist*, *wlist*, *xlist*, *timeout*)

Wait until one of the given files is ready, or a signal has been received, or until timeout seconds have past.

INPUT:

- rlist (default: []) a list of files to wait for reading.
- wlist (default:  $\lceil \cdot \rceil$ ) a list of files to wait for writing.
- xlist (default: []) a list of files to wait for exceptions.
- timeout (default: None) a timeout in seconds, where None stands for no timeout.

OUTPUT: A 4-tuple (rready, wready, xready, tmout) where the first three are lists of file descriptors which are ready, that is a subset of (rlist, wlist, xlist). The fourth is a boolean which is True if and only if the command timed out. If  $pselect$  was interrupted by a signal, the output is ([], [], [], False).

#### See also:

Use the  $s \leq l \leq p$  () method instead if you don't care about file descriptors.

#### EXAMPLES:

The file  $/$  dev $/$  null should always be available for reading and writing:

```
>>> from cysignals.pselect import PSelecter
\Rightarrow f = \text{open}(os.devnull, "r+")>>> sel = PSelecter()
>>> sel.pselect(rlist=[f])
([<...>'/dev/null'...>), [], [], False)
>>> sel.pselect(wlist=[f])
([], [<...'/dev/null'...>], [], False)
```
A list of various files, all of them should be ready for reading. Also create a pipe, which should be ready for writing, but not reading (since nothing has been written):

```
>>> import os, sys
>>> f = open(os.devnull, "r")
>>> g = open(sys.executable, "r")
>>> (pr, pw) = os.pipe()
>>> r, w, x, t = PSelecter().pselect([f,g,pr,pw], [pw], [pr,pw])
>>> len(r), len(w), len(x), t
(2, 1, 0, False)
```
Checking for exceptions on the pipe should simply time out:

```
>>> sel.pselect(xlist=[pr,pw], timeout=0.2)
([], [], [], True)
```
#### TESTS:

It is legal (but silly) to list the same file multiple times:

```
\Rightarrow r, w, x, t = PSelecter().pselect([f,q,f,f,q])
>>> len(r)
5
```
Invalid input:

```
>>> PSelecter().pselect([None])
Traceback (most recent call last):
...
TypeError: an integer is required
```
Open a file and close it, but save the (invalid) file descriptor:

```
\Rightarrow f = \text{open}(os.devnull, "r")>>> n = f.fileno()
>>> f.close()
>>> PSelecter().pselect([n])
Traceback (most recent call last):
...
OSError: ...
```
#### <span id="page-23-0"></span>**sleep**(*timeout*)

Wait until a signal has been received, or until timeout seconds have past.

This is implemented as a special case of  $pselect()$  with empty lists of file descriptors.

INPUT:

• timeout – (default: None) a timeout in seconds, where None stands for no timeout.

OUTPUT: A boolean which is True if the call timed out, False if it was interrupted.

#### <span id="page-24-0"></span>EXAMPLES:

A simple wait with timeout:

```
>>> from cysignals.pselect import PSelecter
>>> sel = PSelecter()
>>> sel.sleep(timeout=0.1)
True
```
0 or negative time-outs are allowed,  $s \leq s$  should then return immediately:

```
>>> sel.sleep(timeout=0)
True
>>> sel.sleep(timeout=-123.45)
True
```

```
cysignals.pselect.get_fileno(f)
```
Return the file descriptor of f.

INPUT:

 $\bullet$  f – an object with a . fileno method or an integer, which is a file descriptor.

OUTPUT: A C long representing the file descriptor.

#### EXAMPLES:

```
>>> from os import devnull
>>> from cysignals.pselect import get_fileno
>>> get_fileno(open(devnull)) > 2
True
>>> get_fileno(42)
42
>>> get_fileno(None)
Traceback (most recent call last):
...
TypeError: an integer is required
>>> get_fileno(-1)
Traceback (most recent call last):
...
ValueError: Invalid file descriptor
>>> get_fileno(2**30)
Traceback (most recent call last):
...
ValueError: Invalid file descriptor
```
cysignals.pselect.**interruptible\_sleep**(*seconds*)

Sleep for seconds seconds or until a signal arrives. This behaves like time.sleep from Python versions  $\leq$  3.4 (before [PEP 475](https://www.python.org/dev/peps/pep-0475)).

EXAMPLES:

```
>>> from cysignals.pselect import interruptible_sleep
>>> interruptible_sleep(0.5)
```
We set up an alarm handler doing nothing and check that the alarm interrupts the sleep:

```
>>> import signal, time
>>> def alarm_handler(sig, frame):
... pass
```

```
>>> _ = signal.signal(signal.SIGALRM, alarm_handler)
>> t0 = time.time()>>> _ = signal.alarm(1)
>>> interruptible_sleep(2)
\Rightarrow t = time.time() - t0>>> (0.9 <= t <= 1.9) or t
True
```
### TESTS:

```
>>> interruptible_sleep(0)
>>> interruptible_sleep(-1)
Traceback (most recent call last):
...
ValueError: sleep length must be non-negative
```
Reset the signal handlers:

```
>>> from cysignals import init_cysignals
>>> _ = init_cysignals()
```
### **CHAPTER**

# **FOUR**

# **LINKS**

- <span id="page-26-0"></span>• cysignals on the Python package index: <https://pypi.org/project/cysignals/>
- cysignals code repository and issue tracker on GitHub: <https://github.com/sagemath/cysignals>
- cysignals documentation on Read the Docs: <https://cysignals.readthedocs.io>

# **PYTHON MODULE INDEX**

<span id="page-28-0"></span>c

cysignals.pselect, [17](#page-20-1) cysignals.pysignals, [13](#page-16-3)

### **INDEX**

### <span id="page-30-0"></span>Symbols

\_\_enter\_\_() (*cysignals.pselect.PSelecter method*), [18](#page-21-2) \_\_exit\_\_() (*cysignals.pselect.PSelecter method*), [18](#page-21-2)

# $\mathcal{C}$

changesignal (*class in cysignals.pysignals*), [13](#page-16-4) containsignals (*class in cysignals.pysignals*), [14](#page-17-0) cysignals.pselect (*module*), [17](#page-20-2) cysignals.pysignals (*module*), [13](#page-16-4)

# E

```
environment variable
   CYSIGNALS_CRASH_DAYS, 9
   CYSIGNALS_CRASH_LOGS, 9
   CYSIGNALS_CRASH_NDEBUG, 9
   CYSIGNALS_CRASH_QUIET, 9
```
# G

get\_fileno() (*in module cysignals.pselect*), [21](#page-24-0) getossignal() (*in module cysignals.pysignals*), [15](#page-18-1)

# I

interruptible\_sleep() (*in module cysignals.pselect*), [21](#page-24-0)

### P

```
pselect() (cysignals.pselect.PSelecter method), 19
PSelecter (class in cysignals.pselect), 18
Python Enhancement Proposals
    PEP 475, 21
```
# S

setossignal() (*in module cysignals.pysignals*), [16](#page-19-1) setsignal() (*in module cysignals.pysignals*), [16](#page-19-1) SigAction (*class in cysignals.pysignals*), [13](#page-16-4) sleep() (*cysignals.pselect.PSelecter method*), [20](#page-23-1)